# **ФЕДЕРАЛЬНОЕ АГЕНТСТВО ПО РЫБОЛОВСТВУ**

# **«Владивостокский морской рыбопромышленный колледж» федерального государственного бюджетного образовательного учреждения высшего образования**

**«Дальневосточный государственный технический рыбохозяйственный университет»**

**(«ВМРК» ФГБОУ ВО «ДАЛЬРЫБВТУЗ»)**

# **МЕТОДИЧЕСКИЕ РЕКОМЕНДАЦИИ ПО ВЫПОЛНЕНИЮ САМОСТОЯТЕЛЬНЫХ РАБОТ УЧЕБНОЙ ДИСЦИПЛИНЫ**

# **ОП.12 ИНФОРМАЦИОННЫЕ ТЕХНОЛОГИИ В ПРОФЕССИОНАЛЬНОЙ ДЕЯТЕЛЬНОСТИ**

для специальности 15.02.06

Монтаж и техническая эксплуатация холодильно-компрессорных машин и установок (по отраслям)

> Владивосток 2021

ОДОБРЕНЫ Цикловой комиссией естественнонаучных и математических дисциплин Председатель: \_\_\_\_\_\_\_\_\_\_\_\_ А.А. Сухомлинова (подпись) Протокол № 1 от 01.09.2021 г.

Авторы: преподаватель «ВМРК» ФГБОУ ВО «Дальрыбвтуз» Фомина Ж.В. \_\_\_\_\_\_\_\_\_\_\_

*подпись*

Методические рекомендации по выполнению самостоятельной работы обучающихся составлены в соответствии с рабочей программой учебной дисциплины ОП.12 Информационные технологии в профессиональной деятельности, утвержденной зам. начальника колледжа по УВР 01.09.21 г.

# СОДЕРЖАНИЕ

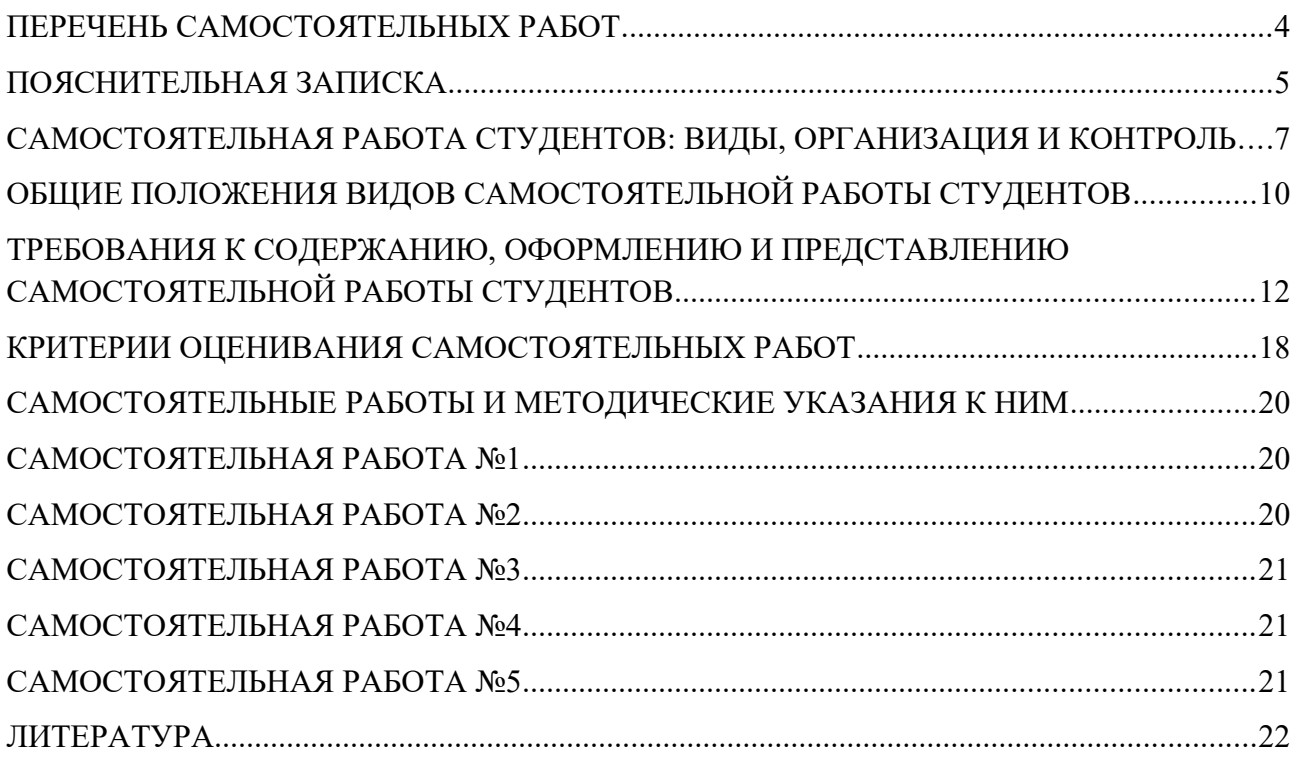

# <span id="page-3-0"></span>**ПЕРЕЧЕНЬ САМОСТОЯТЕЛЬНЫХ РАБОТ**

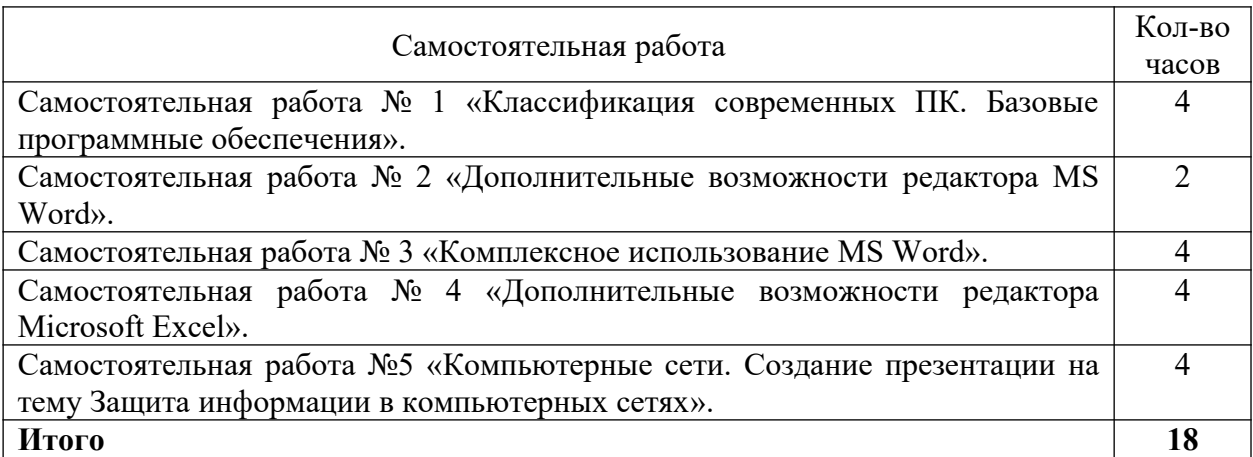

#### <span id="page-4-0"></span>**ПОЯСНИТЕЛЬНАЯ ЗАПИСКА**

Настоящие методические рекомендации для выполнения внеаудиторной самостоятельной работы ориентированы на помощь обучающимся в освоении умений, развитии общих и профессиональных компетенций, предусмотренных ФГОС СПО по специальности и программой учебной дисциплины.

Целью разработки является методическое сопровождение самостоятельной работы обучающихся по общеобразовательной дисциплине ОП.12 Информационные технологии в профессиональной деятельности и формирование общих и профессиональных компетенций по организации собственной деятельности, выбору типовых методов и способов выполнения задач; использованию информационно-коммуникационных технологий.

Методические рекомендации охватывают все темы дисциплины и содержат указания по выполнению заданий, список литературы.

Современный образовательный процесс заключается не только в том, чтобы дать знания, сформировать профессиональные умения и навыки будущих специалистов, развивать их мышление, но и научить формам, методам и средствам работы над собой, самостоятельного добывания знаний.

Формировать умения самостоятельно пополнять знания, саморазвиваться – это одно из условий повышения качества подготовки специалистов.

В процессе обучения можно выделить следующие разновидности самостоятельной познавательной деятельности обучающегося. Каждая из них отличается спецификой целеполагания и планирования:

1. Постановку цели и планирование предстоящей деятельности обучающийся осуществляет с помощью преподавателя;

2. Только постановка цели осуществляется с помощью преподавателя, а планирование предстоящей работы выполняется обучающимся самостоятельно;

3. Постановка цели и планирование предстоящей работы осуществляется обучающимся самостоятельно в рамках предъявленного преподавателем задания;

4. Работа осуществляется обучающимся по собственной инициативе; он без помощи преподавателя, сам определяет содержание, цель, план работы и самостоятельно ее выполняет.

Важнейшим средством формирования у обучающихся всех перечисленных разновидностей познавательной деятельности является выполнение ими различных типов и видов самостоятельных работ.

Особую трудность представляет самостоятельная учебно-познавательная деятельность обучающихся после уроков: дома, в библиотеке, на производстве, во время экскурсий. Преподаватель, как правило, не может регулировать сам процесс, но он обязан давать задание и учить рациональным методам самостоятельной работы на уроке.

Преподаватель должен правильно учитывать резерв времени. Прежде всего, давая задание, продумать его объем и установить время его выполнения. Помогать обучающимся, готовить доклады, рефераты, делать выписки и т.д. Систематически проверять выполнение заданий силами учеников-активистов или лично. Демонстрировать и публично разбирать лучшие ответы, решения, рефераты, презентации, конспекты и т.д.

Виды самостоятельных работ:

- подготовка материала-презентации;

- выполнение рефератов, как развитие исследовательской и творческой работы обучающихся.

Такая работа способствует более глубокому закреплению теоретических знаний, получаемых обучающимися при изучении дисциплины, развивает у них более высокую требовательность к себе, аккуратность, точность в выполнении заданий и научную активность, получение навыков исследования; воспитывает у обучающихся стремление к самообразованию.

# <span id="page-6-0"></span>**САМОСТОЯТЕЛЬНАЯ РАБОТА СТУДЕНТОВ: ВИДЫ, ОРГАНИЗАЦИЯ И КОНТРОЛЬ**

В современной науке существует несколько классификаций самостоятельной работы студентов. Один из вариантов такой классификации представлен в таблице.

### Виды самостоятельной работы студентов

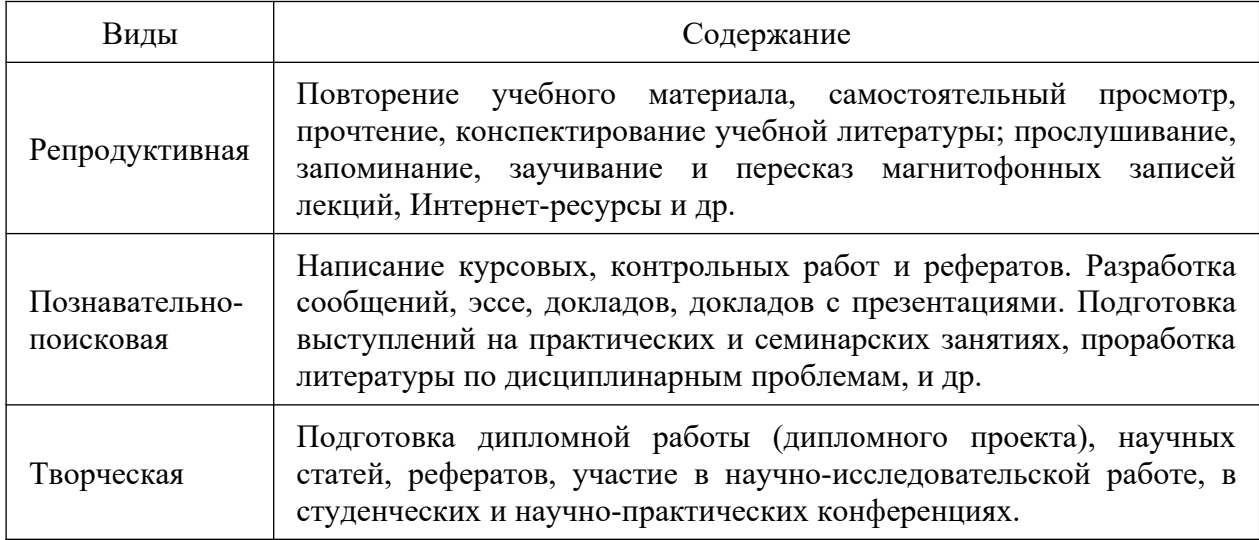

Студенты в ходе выполнения самостоятельной работы должны руководствоваться ориентировочной основой деятельности на каждом этапе:

1 этап – определить цели самостоятельной работы;

2 этап – конкретизировать познавательные (практические или проблемные) задачи;

3 этап – оценить собственную готовность к самостоятельной работе по решению познавательных задач;

4 этап – выбрать оптимальный способ действий (технологии, методы и средства), ведущий к достижению поставленной цели через решение конкретных задач;

5 этап – спланировать (самостоятельно или с помощью преподавателя) программу самостоятельной работы;

6 этап – реализовать программу самостоятельной работы.

Планирование и контроль преподавателем самостоятельной работы студентов необходим для успешного ее выполнения. Преподаватель заранее планирует систему самостоятельной работы, учитывает все ее цели, формы, отбирает учебную и научную информацию и методические средства коммуникаций, продумывает свое участие и роль студента в этом процессе.

Вопросы для самостоятельной работы студентов, указанные в рабочей программе дисциплины, предлагаются преподавателями в начале изучения дисциплины. Студенты имеют право выбирать дополнительно интересующие их темы для самостоятельной работы. Содержание деятельности преподавателя и студента при выполнении самостоятельной работы представлено в таблице.

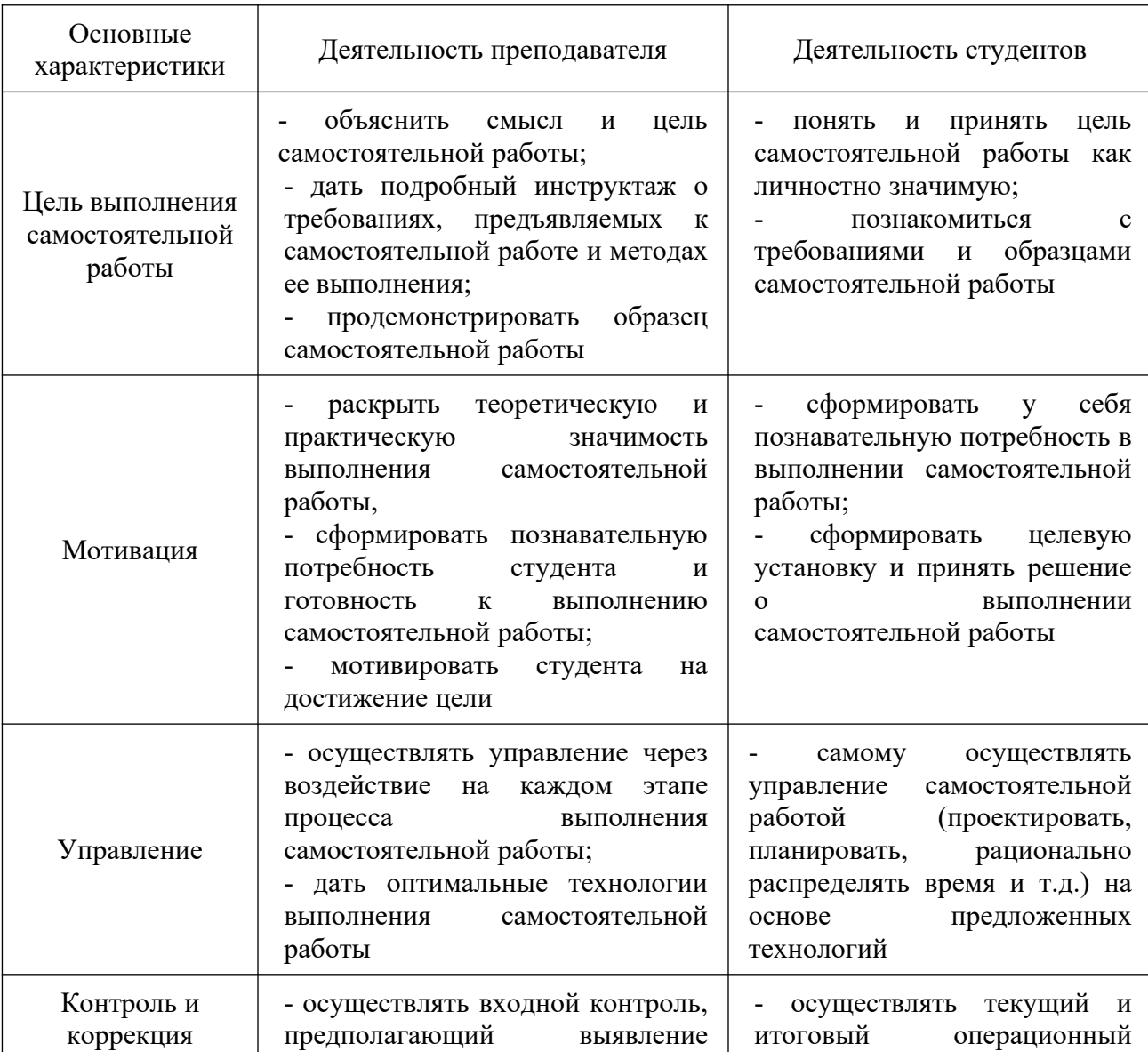

Содержание деятельности при выполнении самостоятельной работы

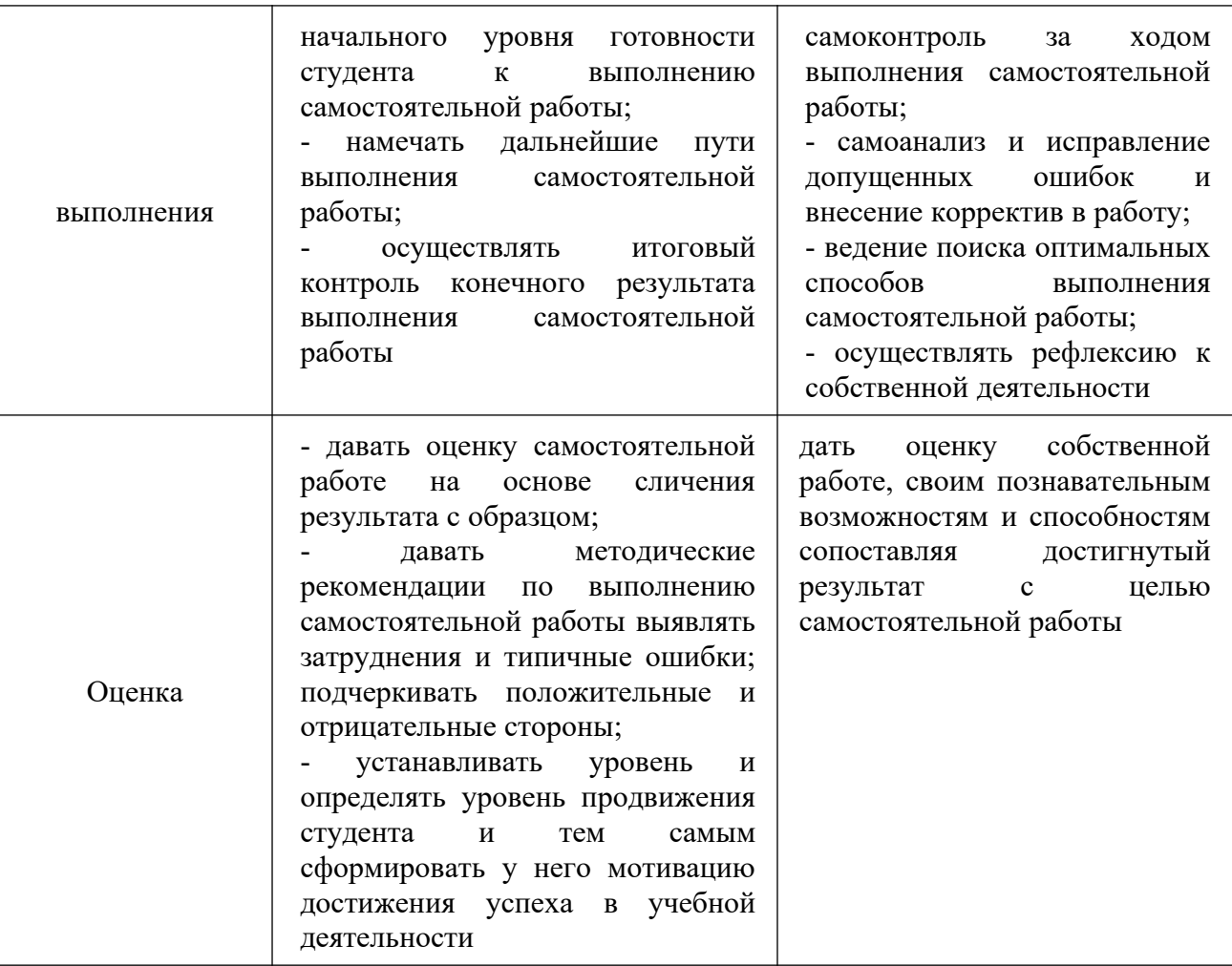

# <span id="page-9-0"></span>**ОБЩИЕ ПОЛОЖЕНИЯ ВИДОВ САМОСТОЯТЕЛЬНОЙ РАБОТЫ СТУДЕНТОВ**

#### Реферат

Реферат (от лат. referrer – докладывать, сообщать) – краткое точное изложение сущности какого-либо вопроса, темы на основе одной или нескольких книг, монографий или других первоисточников. Реферат должен содержать основные фактические сведения и выводы по рассматриваемому вопросу.

Тема реферата разрабатывается преподавателем, который читает данную дисциплину. По согласованию с преподавателем, возможна корректировка темы или утверждение инициативной темы студента.

Реферат выполняет следующие функции: информативная, поисковая, справочная, сигнальная, индикативная, коммуникативная. Степень выполнения этих функций зависит от содержательных и формальных качеств реферата, а также от того, кто и для каких целей их использует. Язык реферата должен отличатся ясностью, точностью, краткостью и простотой. Содержание следует излагать объективно от имени автора.

При оценке реферата учитывается не только качество реферирования прочитанной литературы, но и аргументированное изложение собственных мыслей студента по рассматриваемому вопросу. Результат работы студента оценивается преподавателем по бальной системе. Также допускается оценивать работы, удовлетворяющие или не удовлетворяющие предъявляемым требованиям, «зачтено» или «не зачтено» соответственно.

Объем реферата должен составлять 10-18 печатных страниц.

#### Презентация в Microsoft PowerPoint

Презентация дает возможность наглядно представить студенческой аудитории инновационные идеи, разработки и планы. Учебная презентация представляет собой результат самостоятельной работы студентов, с помощью которой они наглядно демонстрируют материалы публичного выступления перед аудиторией.

Компьютерная презентация– это файл с необходимыми материалами, который состоит из последовательности слайдов. Каждый слайд содержит законченную по смыслу информацию, так как она не переносится на следующий слайд автоматически в отличие от текстового документа. Студенту – автору презентации, необходимо уметь распределять материал в пределах страницы и грамотно размещать отдельные объекты. В этом ему поможет целый набор готовых объектов (пиктограмм, геометрических фигур, текстовых окон и т.д.).

Бесспорным достоинством презентации является возможность при необходимости быстро вернуться к любому из ранее просмотренных слайдов или буквально на ходу изменить последовательность изложения материала. Презентация помогает самому выступающему не забыть главное и точнее расставить акценты.

Компьютерная презентация обладает целым рядом достоинств:

- Информативность– элементы анимации, аудио – и видеофрагменты способны не только существенно украсить презентацию, но и повысить ее информативность;

- Копируемость – с электронной презентации моментально можно создать копии, которые ничем не будут отличаться от оригинала;

- Транспортабельность – электронный носитель с презентацией компактен и удобен при транспортировке. При необходимости можно переслать файл презентации по электронной почте или опубликовать в Интернете или сделать сообщение дистанционно.

# **ТРЕБОВАНИЯ К СОДЕРЖАНИЮ, ОФОРМЛЕНИЮ И ПРЕДСТАВЛЕНИЮ САМОСТОЯТЕЛЬНОЙ РАБОТЫ СТУДЕНТОВ**

#### <span id="page-11-0"></span>**Требования к содержанию, оформлению и представлению реферата:**

1. Структура.

Реферат, выполняемый студентами, должен содержать следующие структурные элементы: титульный лист, заполненный по единой форме; оглавление с указанием всех разделов реферата и номерами страниц; введение объемом не более 1,5-2 печатные страницы; основная часть, которая содержит одну или несколько глав, состоящих из 2-3 параграфов (пунктов, разделов); заключение, которое содержит главные выводы основной части, и в котором отмечается выполнение задач и достижение цели, сформулированных во введении; приложения, включающие график и таблицы (если таковые имеются); библиографическое описание использованных источников. В тексте реферата обязательны ссылки на первоисточники.

2. Оформление содержания реферата.

Общий объем реферата должен быть в пределах 10-18 печатных страниц. Печатный вариант работы выполняется на белой бумаге формата А4. Текст работы излагается на одной стороне листа. Все линии, цифры, буквы и знаки работы должны быть черного цвета.

Текст реферата, рисунки, формулы, таблицы, а также номера страниц не должны выходить за пределы двухсантиметровой рамки листа А4. Номера страниц должны быть проставлены внизу по центру. При использовании текстового редактора Word, для выполнения этих условий необходимы следующие настройки:

размер бумаги А4; поля слева, сверху, справа по 2 см, нижнее поле 2,5 см, расстояние от нижнего края страницы до нижнего колонтитула 2 см; номер страницы – внизу по центру.

Основной текст реферата быть должен быть набран шрифтом Times New Roman, размер 14 пт, начертание обычное, через полуторный интервал, выравнивание по ширине страницы. Для оформления таблиц и подписей к рисункам допускается Times New Roman, размер 12 пт.

Название каждой главы начинается с новой страницы, объем главы не может быть меньше 5 страниц. Заголовки и подзаголовки должны быть выделены и отличаться от основного текста (шрифтом, жирностью, курсивом и пр.). Подзаголовки следует отделять от основного текста сверху двумя строками, снизу – одной. В тексте должны отсутствовать сокращения, кроме общепринятых, общепринятые или необходимые сокращения при первоначальном употреблении должны быть расшифрованы. Каждый рисунок, график или таблица в реферате должны быть пронумерованы и иметь заголовок или подпись. При наличии в реферате сносок на использованные научные или нормативные источники, сноски должны быть оформлены в соответствии с установленной формой.

Реферат должен быть переплетен в обложку или помещен в папку– скоросшиватель (картонную или пластиковую). Реферат должен быть предоставлен в установленный преподавателем срок. В случае несвоевременного представления работы, реферат не проверяется преподавателем и не зачитывается как выполненный.

3. Порядок работы при написании реферата.

В процессе работы над рефератом можно выделить 4 этапа: вводный – выбор темы, работа над планом и введением; основной – работа над содержанием и заключением реферата; заключительный – оформление реферата; защита реферата (на практическом занятии, экзамене, студенческой конференции и т.д.)

Работа над рефератом начинается с выбора темы исследования. Заинтересованность автора в проблеме определяет качество проводимого исследования и соответственно успешность его защиты. Выбирая круг вопросов своей работы, не стоит спешить воспользоваться списком тем, предложенным преподавателем. Надо попытаться сформулировать проблему

своего исследования самостоятельно. При определении темы реферата нужно учитывать и его информационную обеспеченность. С этой целью,

во-первых, можно обратиться к библиотечным каталогам, а во-вторых, проконсультироваться с преподавателем и библиотекарем.

Выбрав тему реферата и изучив литературу, необходимо сформулировать цель работы и составить план реферата. Возможно, формулировка цели в ходе работы будет меняться, но изначально следует ее обозначить, чтобы ориентироваться на нее в ходе исследования. Определяясь с целью дальнейшей работы, параллельно надо думать над составлением плана: необходимо четко соотносить цель и план работы.

План – это точный и краткий перечень положений в том порядке, как они будут расположены в реферате, этапы раскрытия темы. Существует два основных типа плана: простой и сложный (развернутый). В простом плане содержание реферата делится на параграфы, а в сложном на главы и параграфы.

При работе над планом реферата необходимо помнить, что формулировка пунктов плана не должна повторять формулировку темы.

При работе над введением необходимо опираться на навыки, приобретенные при написании изложений и сочинений. В объеме реферата введение, как правило, составляет 1-2 машинописные страницы.

Введение обычно содержит вступление, обоснование актуальности выбранной темы, формулировку цели и задач реферата, краткий обзор литературы и источников по проблеме, историю вопроса и вывод.

Содержание реферата должно соответствовать теме, полно ее раскрывать. Все рассуждения нужно аргументировать. Реферат показывает объективное отношение автора к излагаемому материалу. Следует стремиться к тому, чтобы изложение было ясным, простым и точным.

Заключение – самостоятельная часть реферата. Оно не должно быть переложением содержания работы. Заключение должно содержать основные выводы в сжатой форме, а также оценку полноты и глубины решения тех

вопросов, которые вставали в процессе изучения темы. Объем заключения не должен превышать 2 печатных страниц.

Типичными ошибками, допускаемыми студентами при подготовке реферата, являются: недостаточное обоснование актуальности, практической и теоретической значимости полученных результатов, поверхностный анализ используемого материала;

неглубокие критические оценки и рекомендации по решению исследуемой проблемы;

поверхностные выводы и предложения; нарушение требований к оформлению реферата;

использование информации без ссылок на источник.

#### **Требования к содержанию, оформлению и представлению**

#### **презентации:**

1. Структура.

Удерживать активное внимание слушателей можно не более 15 минут, а, следовательно, при среднем расчете времени просмотра – 1 минута на слайд, количество слайдов не должно превышать 15-ти.

Первый слайд презентации должен содержать тему работы, фамилию, имя и отчество исполнителя, номер учебной группы, а также фамилию, имя, отчество, должность и ученую степень преподавателя.

На втором слайде целесообразно представить цель и краткое содержание презентации.

Последующие слайды необходимо разбить на разделы согласно пунктам плана работы.

На заключительный слайд выносится самое основное, главное из содержания презентации.

2. Рекомендации по оформлению презентаций в MicroSoft Power Point.

Для визуального восприятия текст на слайдах презентации должен быть не менее 18пт, а для заголовков – не менее 24 пт.

Макет презентации должен быть оформлен в строгой цветовой гамме. Фон не должен быть слишком ярким или пестрым. Текст должен хорошо читаться. Одни и те же элементы на разных слайдах должен быть одного цвета.

Пространство слайда (экрана) должно быть максимально использовано, за счет, например, увеличения масштаба рисунка. Кроме того, по возможности необходимо занимать верхние  $\frac{3}{4}$  площади слайда (экрана), поскольку нижняя часть экрана плохо просматривается с последних рядов.

Каждый слайд должен содержать заголовок. В конце заголовков точка не ставится. В заголовках должен быть отражен вывод из представленной на слайде информации. Оформление заголовков заглавными буквами можно использовать только в случае их краткости.

На слайде следует помещать не более 5-6 строк и не более 5-7 слов в предложении. Текст на слайдах должен хорошо читаться.

При добавлении рисунков, схем, диаграмм, снимков экрана (скриншотов) необходимо проверить текст этих элементов на наличие ошибок. Необходимо проверять правильность написания названий улиц, фамилий авторов методик и т.д.

Нельзя перегружать слайды анимационными эффектами – это отвлекает слушателей от смыслового содержания слайда. Для смены слайдов используйте один и тот же анимационный эффект.

Наименование программ, в которых были сделаны расчеты, графика и т.д. должны быть указаны в именительном падеже.

3. Порядок и принципы выполнения компьютерной презентации.

Перед созданием презентации необходимо четко определиться с целью, создаваемой презентации, построить вступление и сформулировать заключение, придерживаться основных этапов и рекомендуемых принципов ее создания.

Основные этапы работы над компьютерной презентацией: спланируйте общий вид презентации по выбранной теме, опираясь на собственные разработки и рекомендации преподавателя; распределите материал по слайдам,

отредактируйте и оформите слайды; задайте единообразный анимационный эффект для демонстрации презентации; распечатайте презентацию; прогоните готовый вариант перед демонстрацией с целью выявления ошибок; доработайте презентацию, если возникла необходимость.

Основные принципы выполнения и представления компьютерной презентации: помните, что компьютерная презентация не предназначена для автономного использования, она должна лишь помогать докладчику во время его выступления, правильно расставлять акценты; не усложняйте презентацию и не перегружайте ее текстом, статистическими данными и графическими изображениями, наиболее эффективная презентация Power Point – простая презентация; не читайте текст на слайдах, устная речь докладчика должна дополнять, описывать, но не пересказывать, представленную на слайдах информацию; дайте время аудитории ознакомиться с информацией каждого нового слайда, а уже после этого давать свои комментарии показанному на экране, в противном случае внимание слушателей будет рассеиваться; делайте перерывы; не следует торопиться с демонстрацией последующего слайда, позвольте слушателям подумать и усвоить информацию; предложите раздаточный материал в конце выступления, если это необходимо, не делайте этого в начале или в середине доклада, т.к. все внимание должно быть приковано к вам и к экрану; обязательно отредактируйте презентацию перед выступлением после предварительного просмотра (репетиции).

# <span id="page-17-0"></span>**КРИТЕРИИ ОЦЕНИВАНИЯ САМОСТОЯТЕЛЬНЫХ РАБОТ**

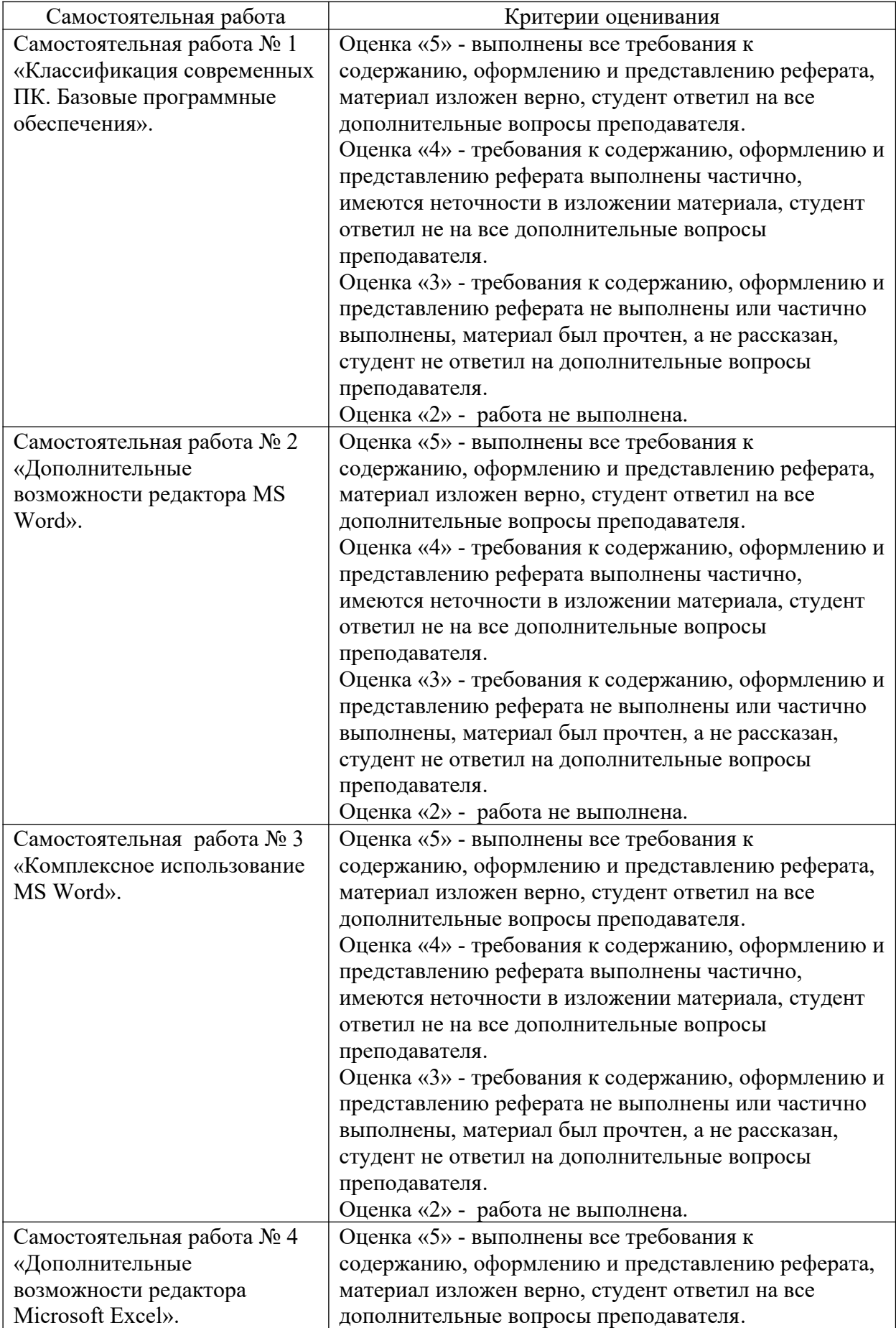

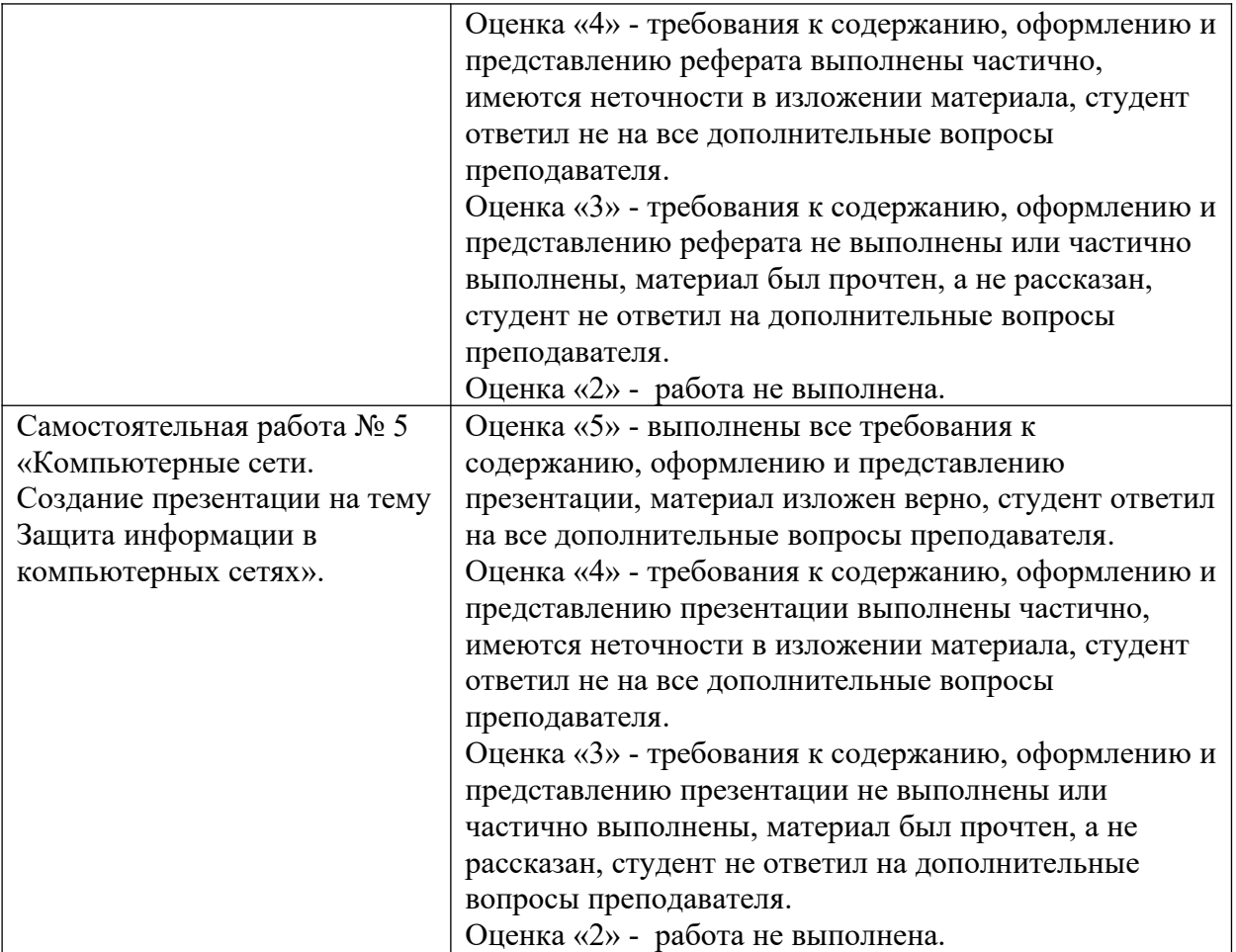

# <span id="page-19-0"></span>**САМОСТОЯТЕЛЬНЫЕ РАБОТЫ И МЕТОДИЧЕСКИЕ УКАЗАНИЯ К НИМ**

### <span id="page-19-1"></span>**САМОСТОЯТЕЛЬНАЯ РАБОТА №1**

#### **«Классификация современных ПК. Базовые программные**

#### **обеспечения».**

### **1. Методические указания:**

Познакомиться с классификацией современных персональных компьютеров. Познакомиться с базовым программным обеспечением.

## **2. Задание:**

С помощью интернет - ресурсов или библиотечного фонда написать реферат на тему: «Классификация современных ПК. Базовые программные обеспечения». Примерное содержание реферата: Классификация информационных систем по назначению, по структуре аппаратных средств, по режиму работы, по характеру взаимодействия с пользователем. Состав и характеристика информационных систем. Базовое программное обеспечение, прикладное программное обеспечение, операционные системы семейства Windows.

#### <span id="page-19-2"></span>**САМОСТОЯТЕЛЬНАЯ РАБОТА №2**

#### **«Дополнительные возможности редактора MS Word».**

#### **1. Методические указания:**

Изучить дополнительные возможности редактора MS Word.

## **2. Задание:**

С помощью интернет - ресурсов или библиотечного фонда написать реферат на тему: «Дополнительные возможности редактора MS Word». Примерное содержание реферата: Основные и вспомогательные опции в программе MS Word. Их использование при создании документов.

# <span id="page-20-0"></span>**САМОСТОЯТЕЛЬНАЯ РАБОТА №3**

## **«Комплексное использование MS Word».**

### **1. Методические указания:**

Закрепление и проверка навыков создания комплексных документов.

## **2. Задание:**

С помощью интернет - ресурсов или библиотечного фонда написать реферат на тему: «Комплексное использование MS Word».

# <span id="page-20-1"></span>**САМОСТОЯТЕЛЬНАЯ РАБОТА №4**

## **«Дополнительные возможности редактора Microsoft Excel».**

## **1. Методические указания:**

Изучить Дополнительные возможности редактора электронных таблиц.

# **2. Задание:**

С помощью интернет - ресурсов или библиотечного фонда написать реферат на тему: «Дополнительные возможности редактора Microsoft Excel». Примерное содержание реферата: Основные и вспомогательные опции в программе MS Word. Их использование при создании документов.

# <span id="page-20-2"></span>**САМОСТОЯТЕЛЬНАЯ РАБОТА №5**

# **«Компьютерные сети. Создание презентации на тему Защита информации в компьютерных сетях».**

# **1. Методические указания:**

Изучить компьютерные сети. Создать презентацию на тему Защита информации в компьютерных сетях.

# **2. Задание:**

С помощью интернет - ресурсов или библиотечного фонда оформить презентацию на тему: «Защита информации в компьютерных сетях».

# <span id="page-21-0"></span>**ЛИТЕРАТУРА**

Основная:

- 1. Михеева Е.В. Информационные технологии в профессиональной деятельности: Учебное пособие для СПО. М: Академия 2020-384с.
- 2. Михеева Е. В. Практикум по информационным технологиям в профессиональной деятельности: учебное пособие М.: Академия, 2021.
- 3. Михеева Е.В. Практикум по информатике: Учебное пособие для СПО. М.: Академия 2021.

Дополнительная:

- 4. Методические указания по проведению практических работ по учебной дисциплине ОП.12 Информационные технологии в профессиональной деятельности, 2021 г.
- 5. Методические указания и контрольные задания для студентов заочной формы обучения по учебной дисциплине ОП.12 Информационные технологии в профессиональной деятельности, 2021 г.
- 6. Фонд оценочных средств по учебной дисциплине ОП.12 Информационные технологии в профессиональной деятельности, 2021г.

Рекомендуемые интернет-ресурсы:

- 7. Электронная библиотечная система BOOK.ru. Форма доступа на сайте колледжа: https://vmfcvl.ru, Библиотека, Ресурсы, ЭБС.
- 8. Электронный ресурс «Федеральный центр информационнообразовательных ресурсов». Форма доступа: http://fcior.edu.ru.